# **MdiTheme**

The theme used to render the MDICLIENT and its child windows.

## Usage

```
Set_Property(OLECtrlEntID, "OLE.MdiTheme[CtrlId]", OptionValue)
```
### Values

OptionValue can be set to one of the following valid options:

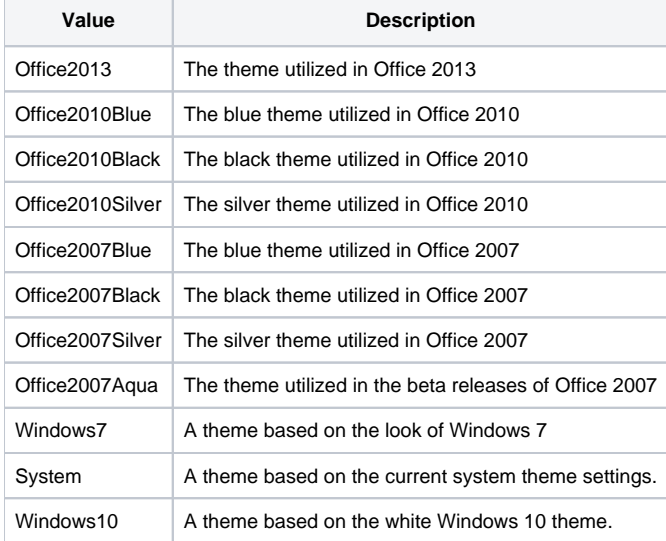

#### Indices

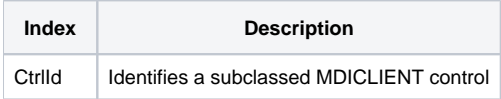

#### Remarks

Applies To: MDICLIENT

The MdiTheme property applies a theme to the MDICLIENT control and all its child windows.

**Important: This property does nothing if you have a Ribbon control on the form. The Ribbon [theme](https://wiki.srpcs.com/display/RibbonControl/Theme) will automatically be applied to the subclassed MDICLIENT.**

## Example

```
// Subclass my MDICLIENT control and theme it
CtrlId = @Window:".MDICLIENT" 
Handle = Get_Property(CtrlId, "HANDLE") 
Send_Message(@Window:".OLE_SUBCLASS", "OLE.Subclass", Handle, CtrlId) 
Convert "." to ";" in CtrlId 
Set_Property(@Window:".OLE_SUBCLASS", "OLE.MdiTheme[":CtrlId:"]", "Windows10")
```